## Marking Scheme Class XII Informatics Practices (Code: 065) 2014-15

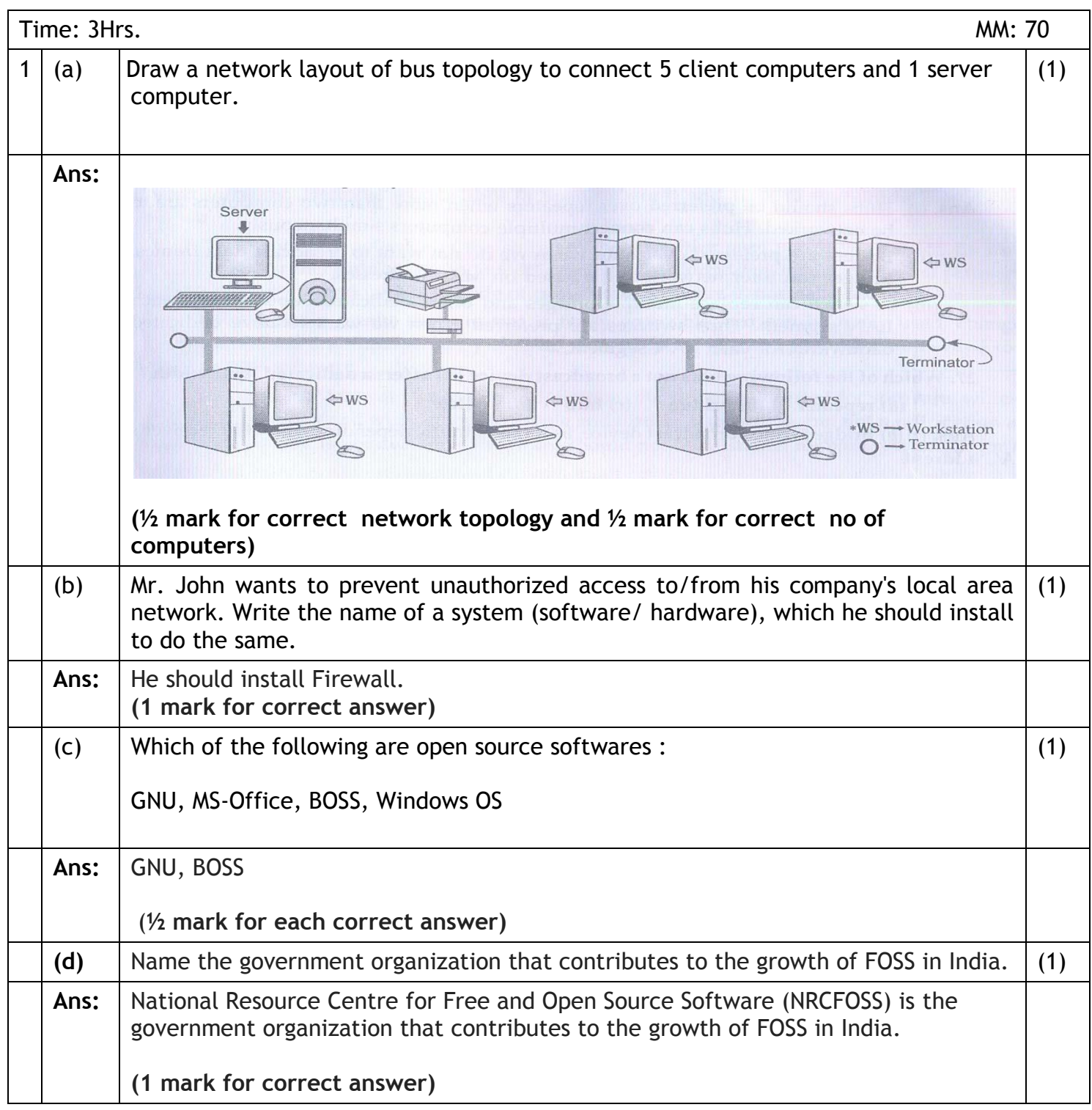

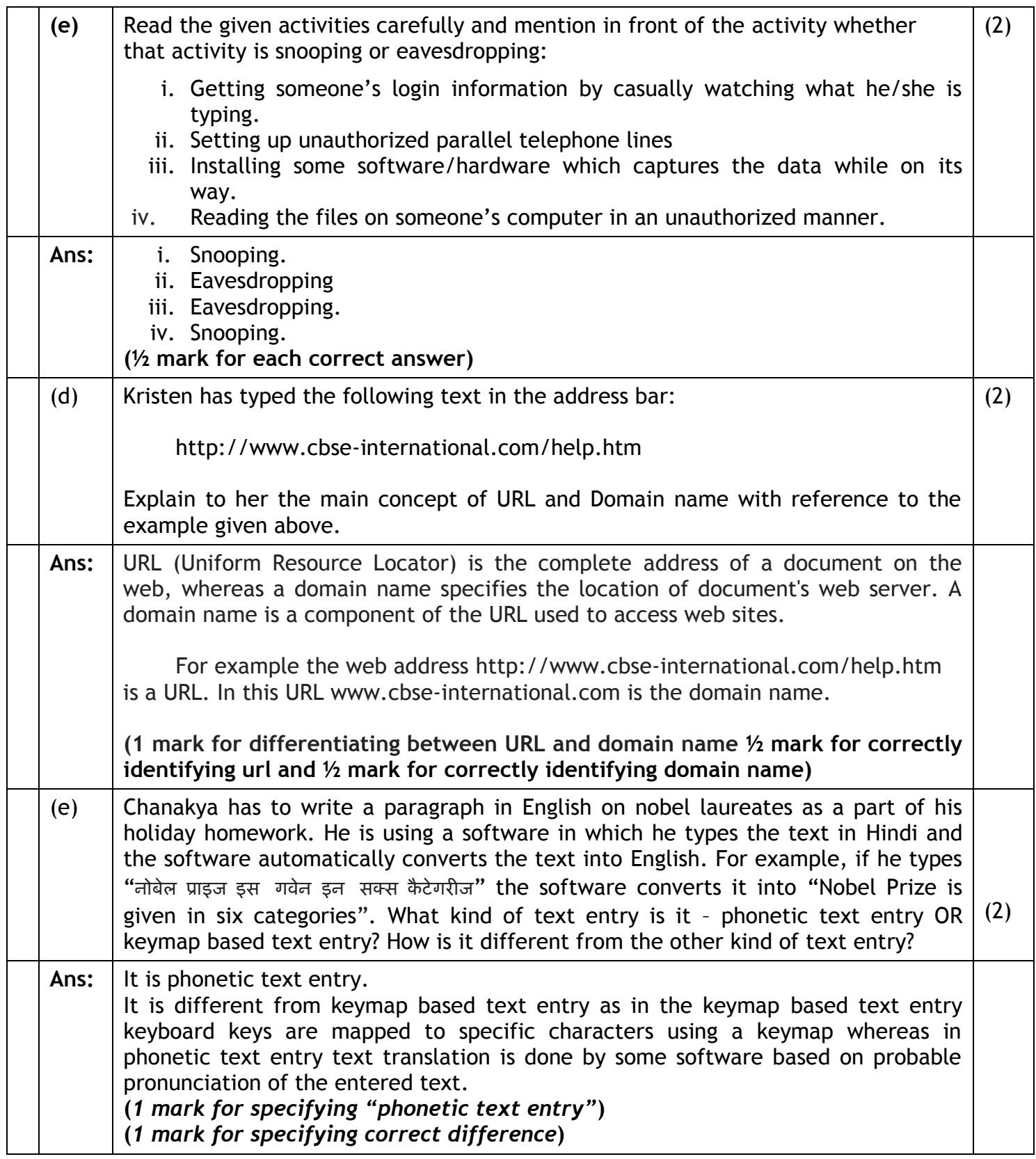

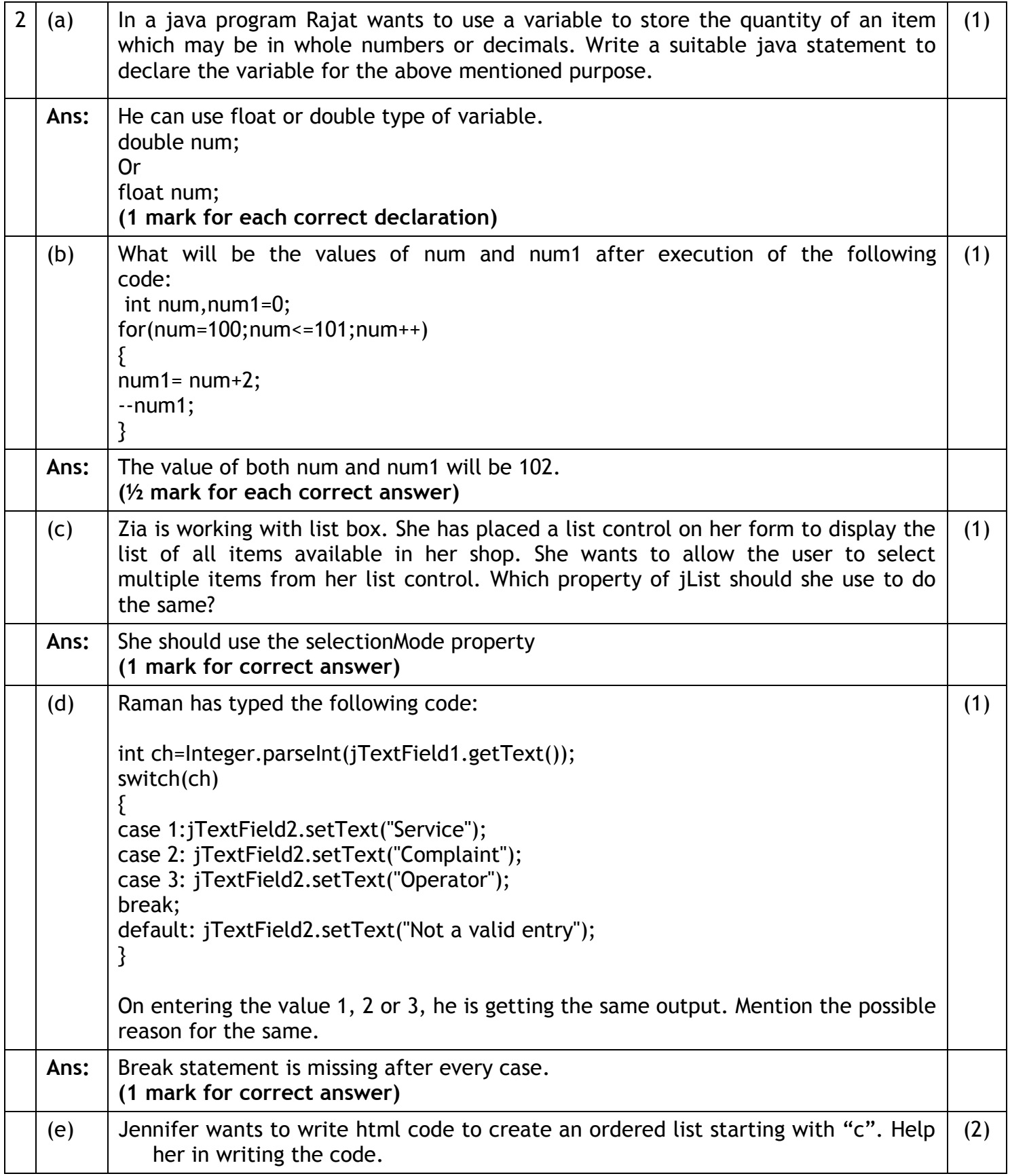

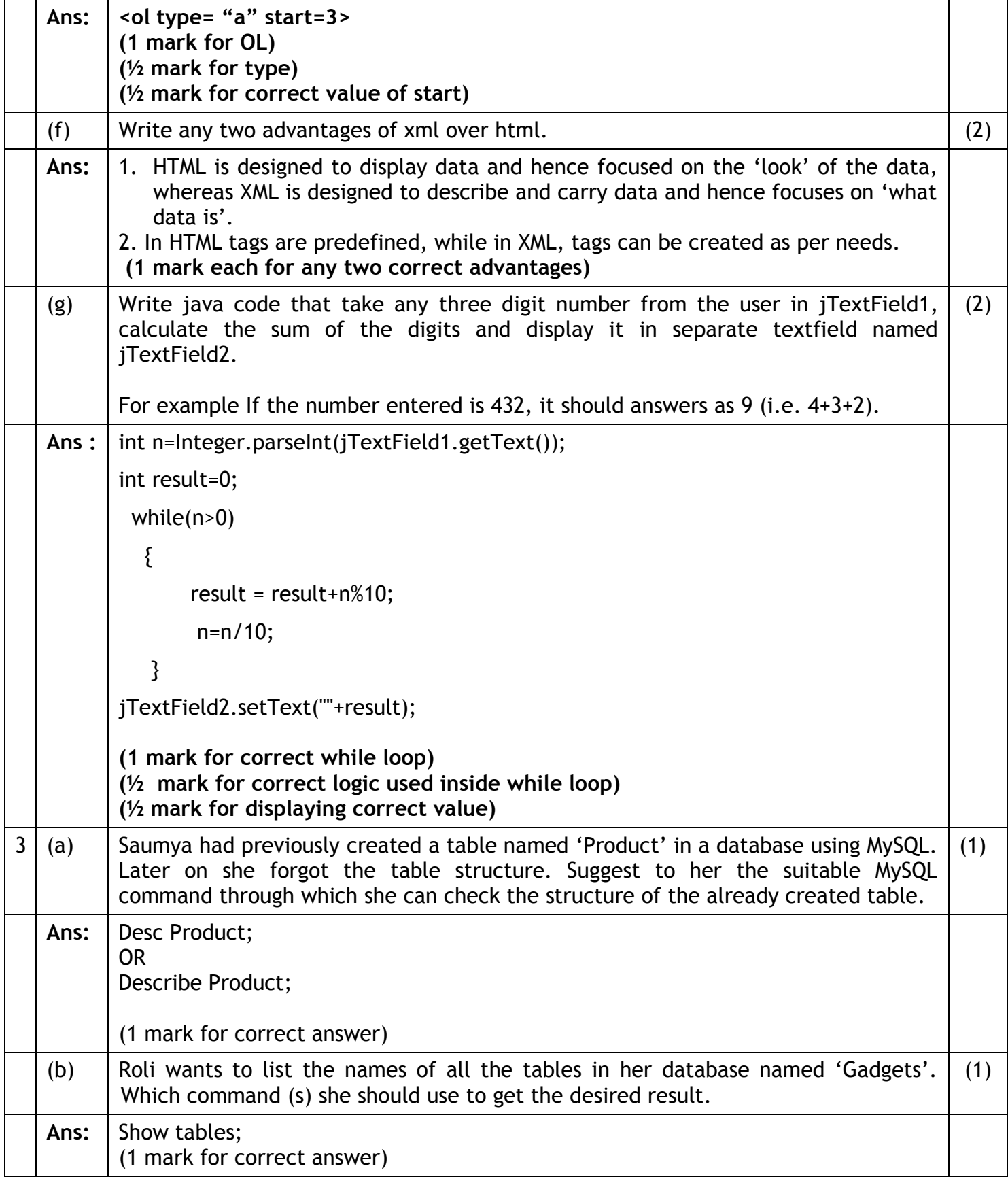

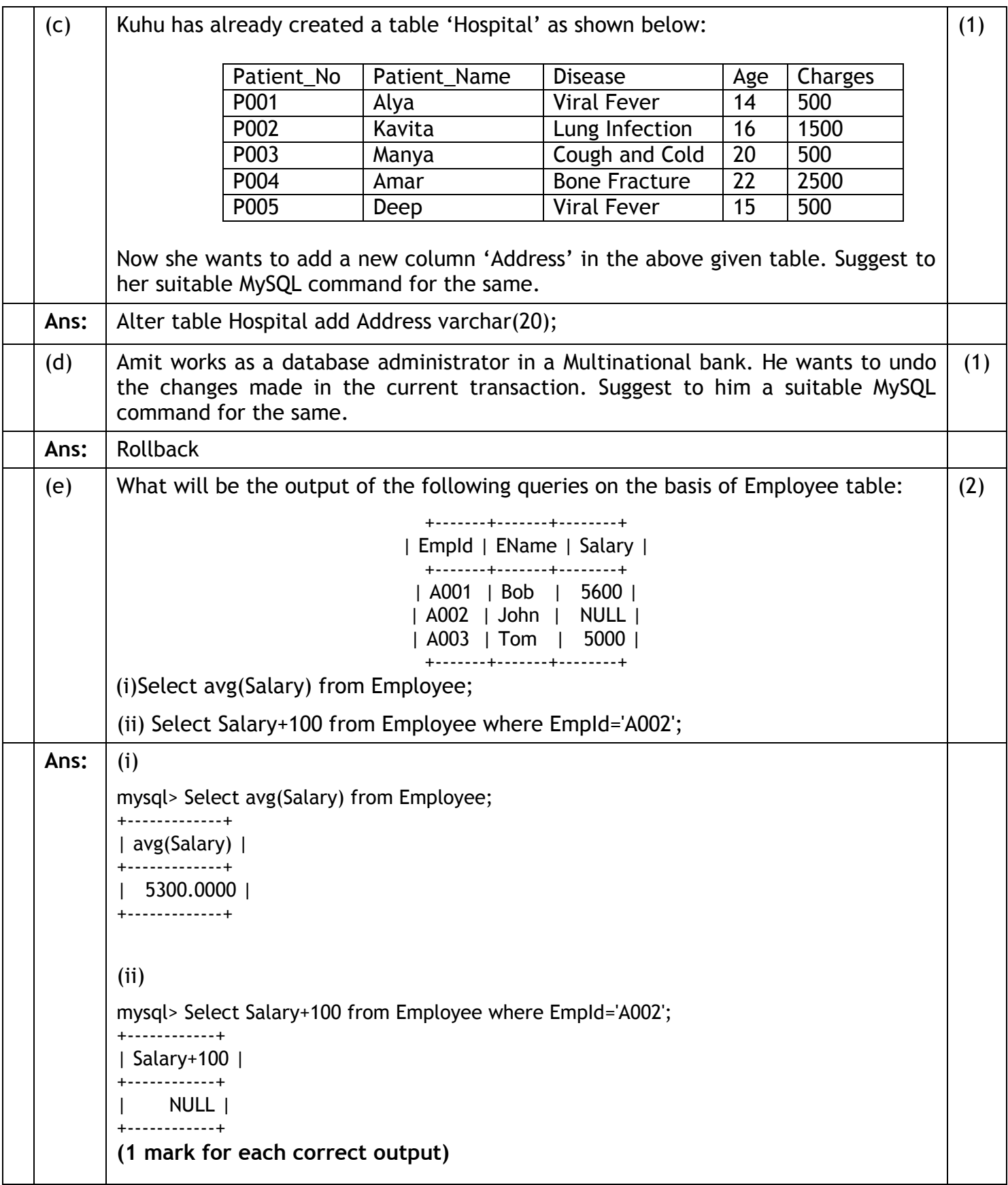

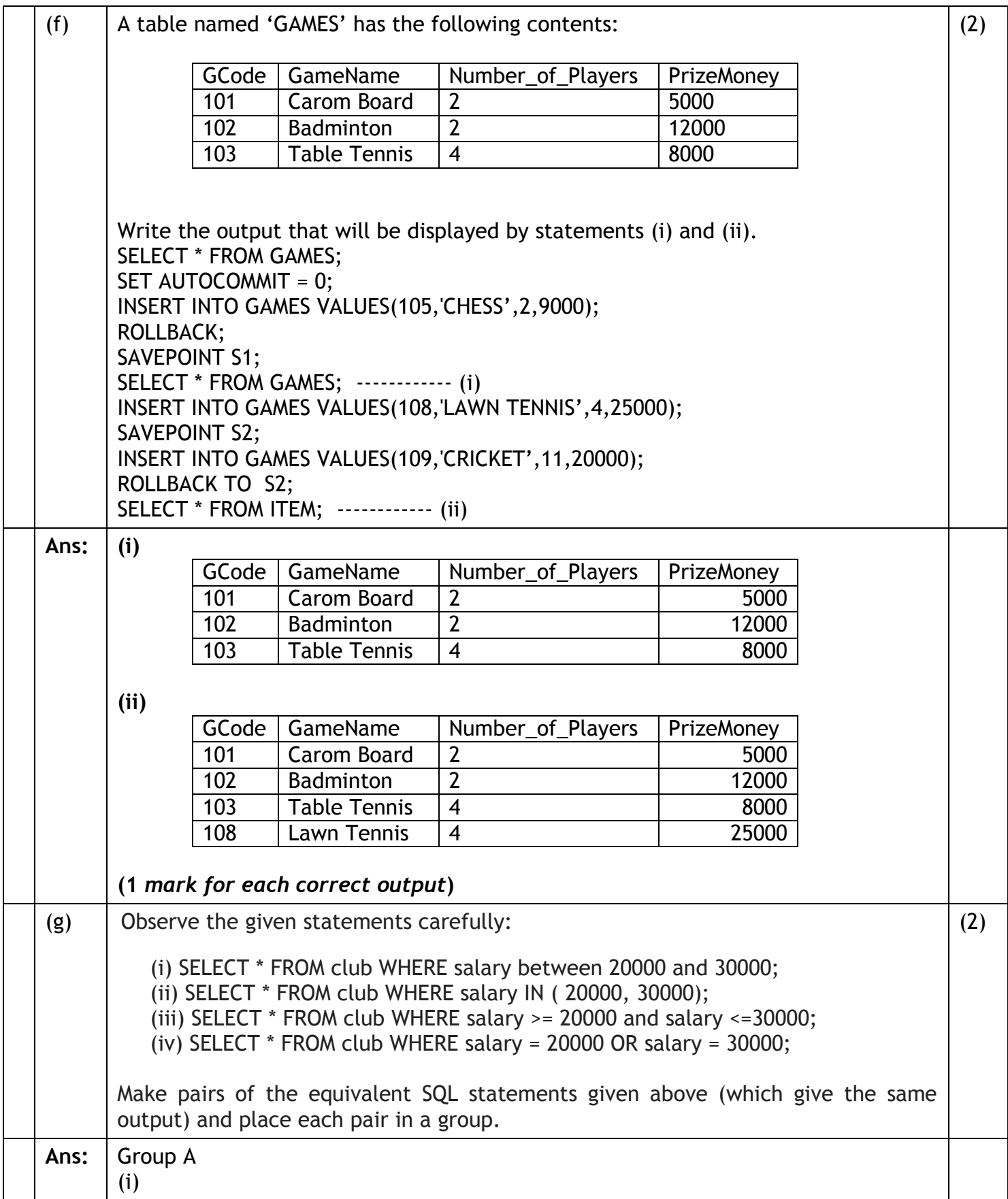

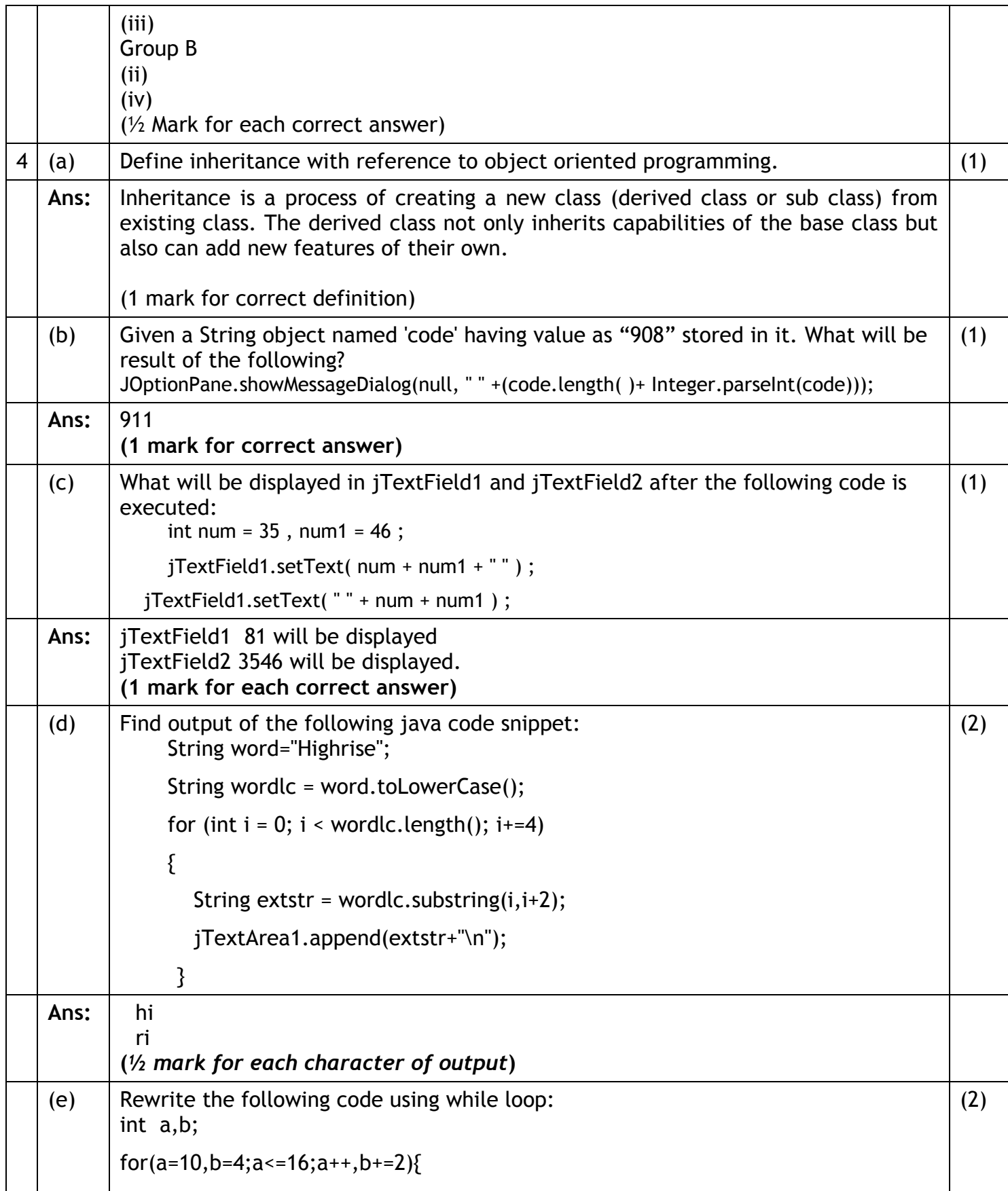

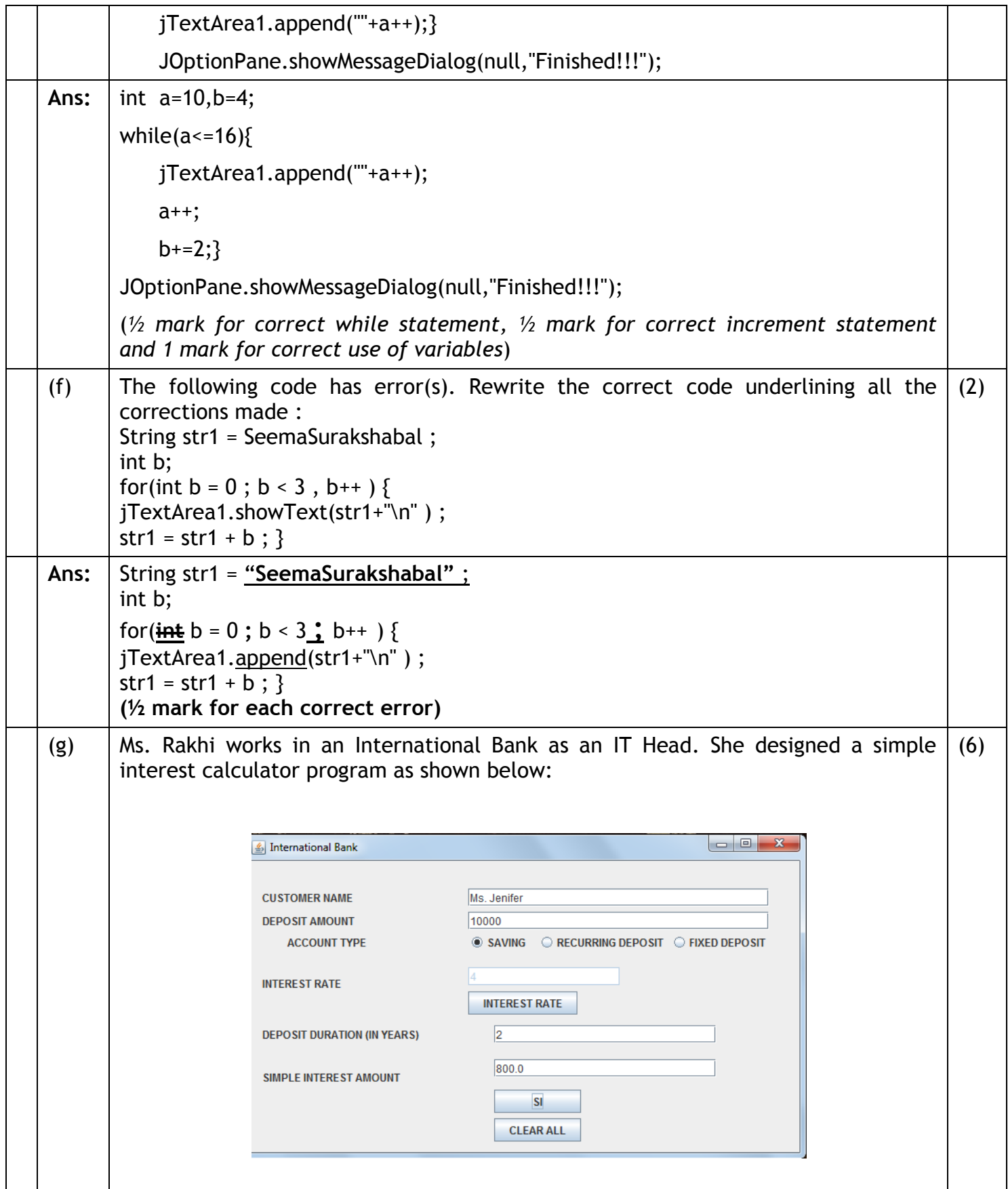

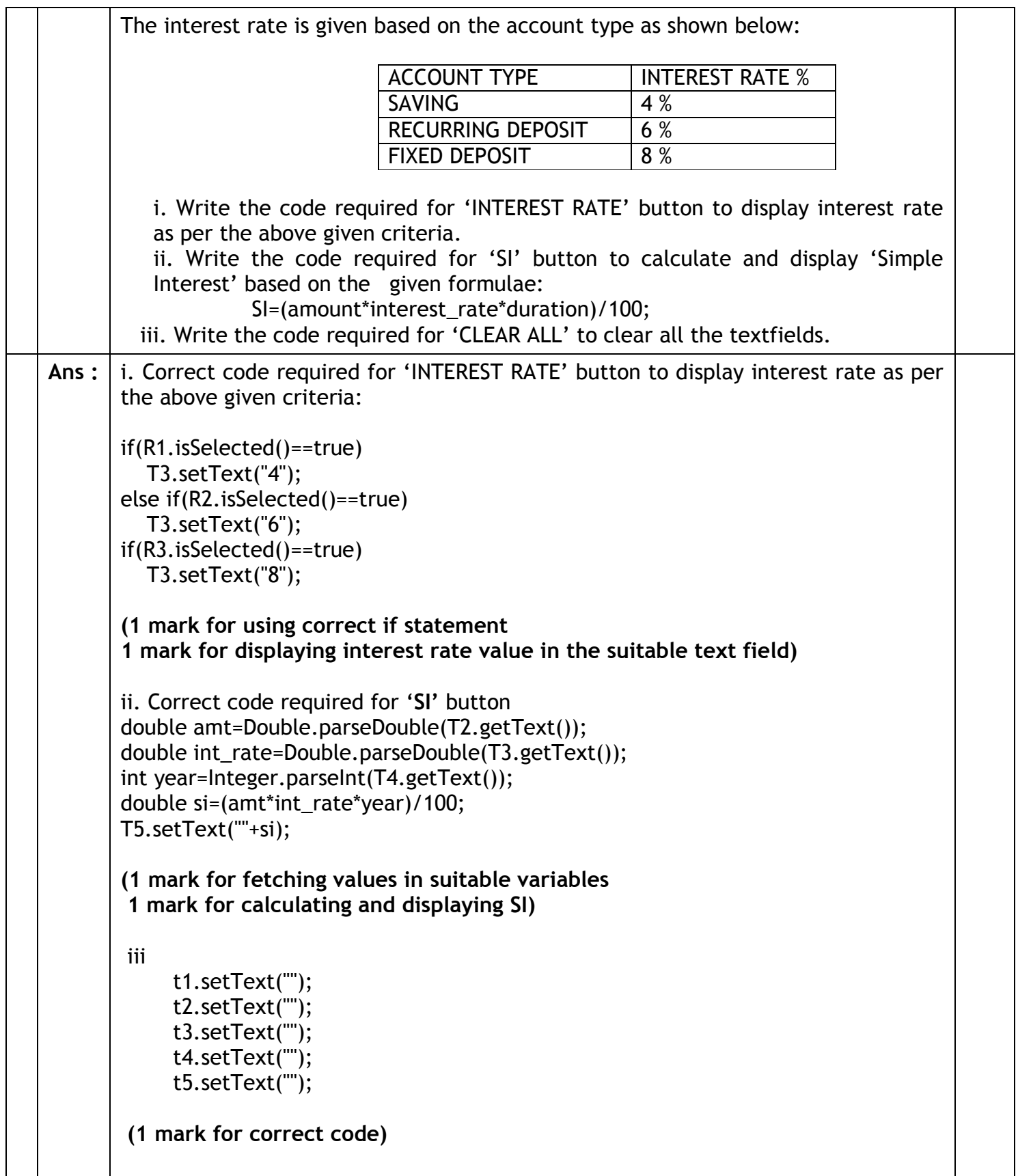

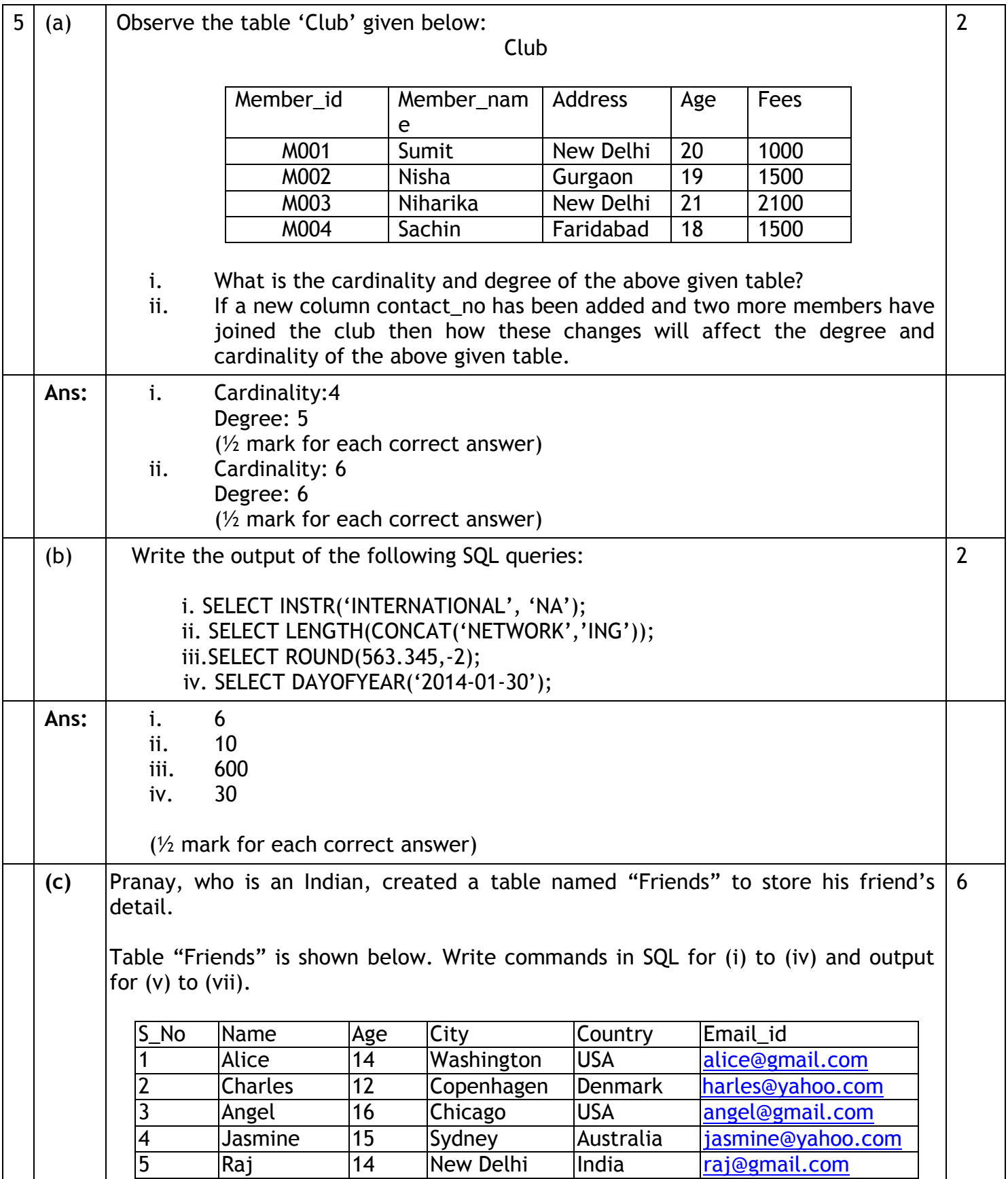

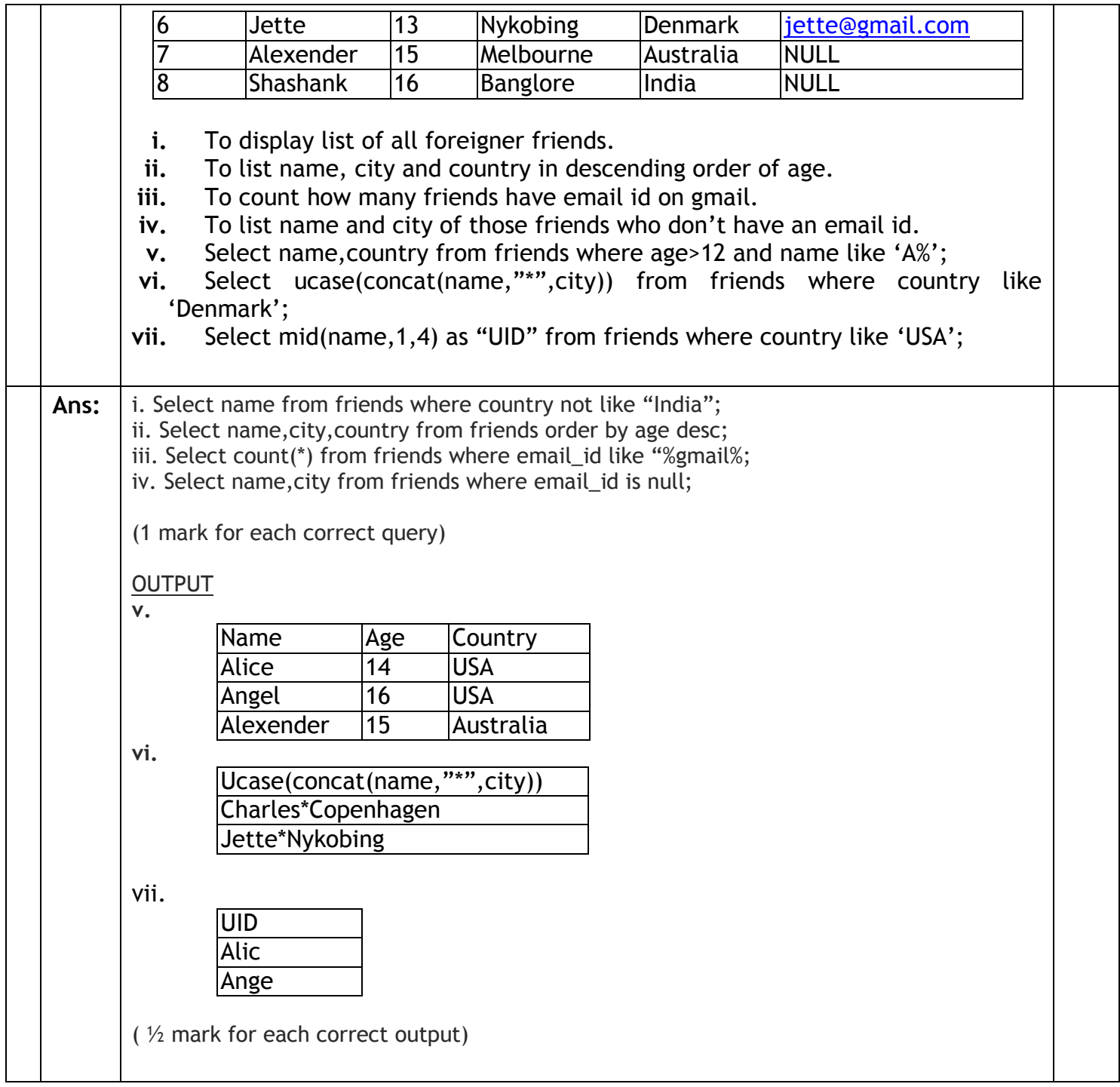

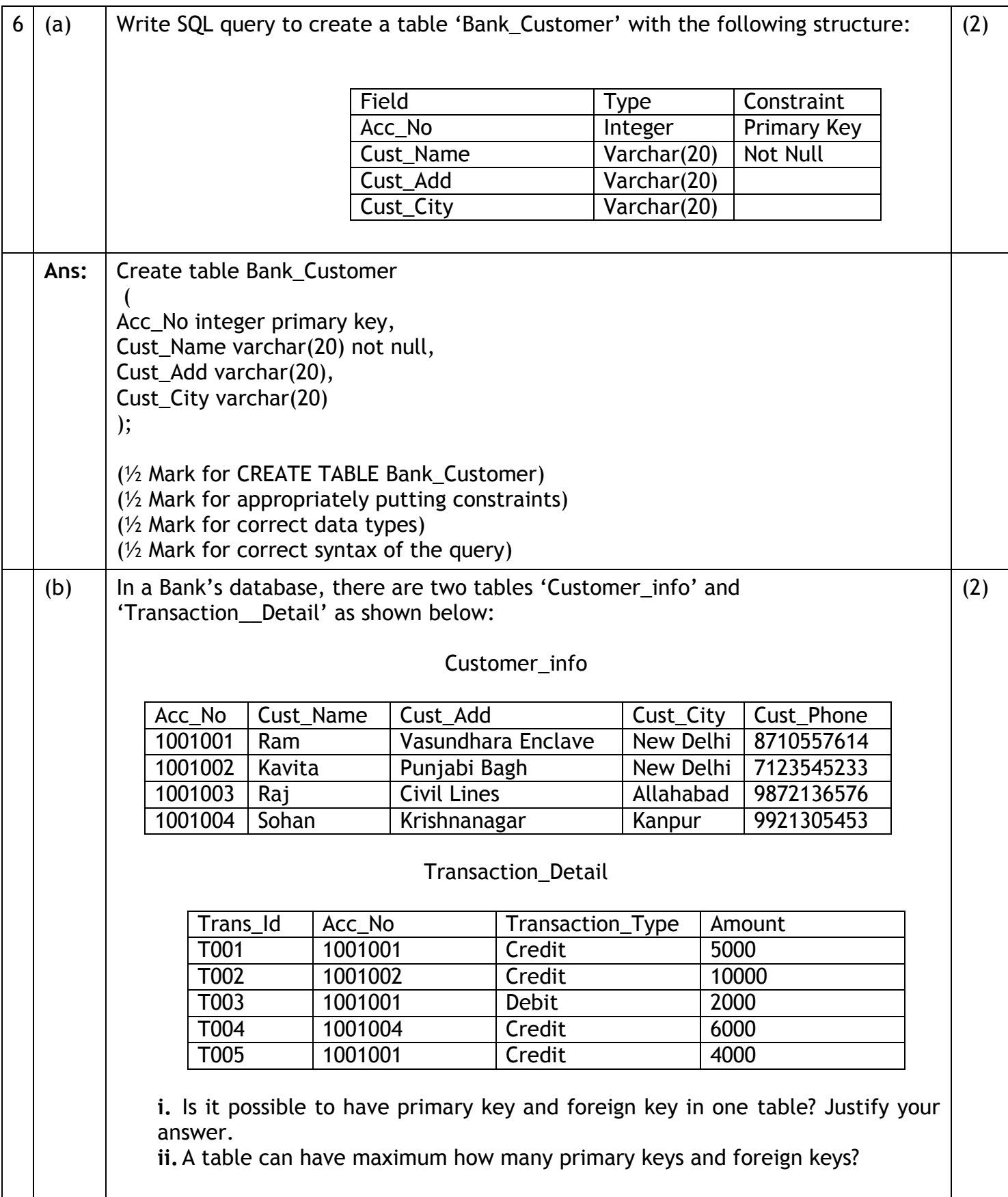

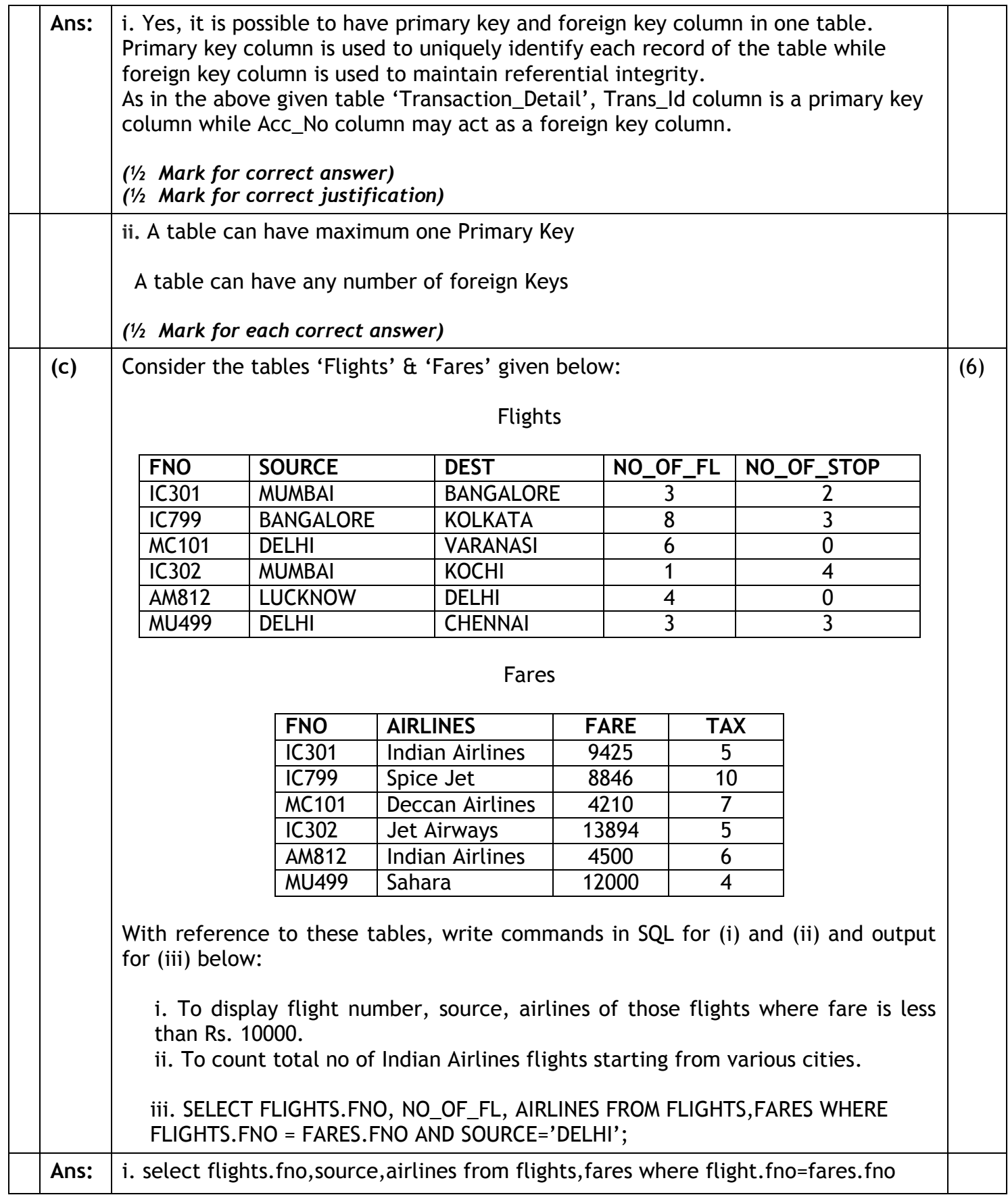

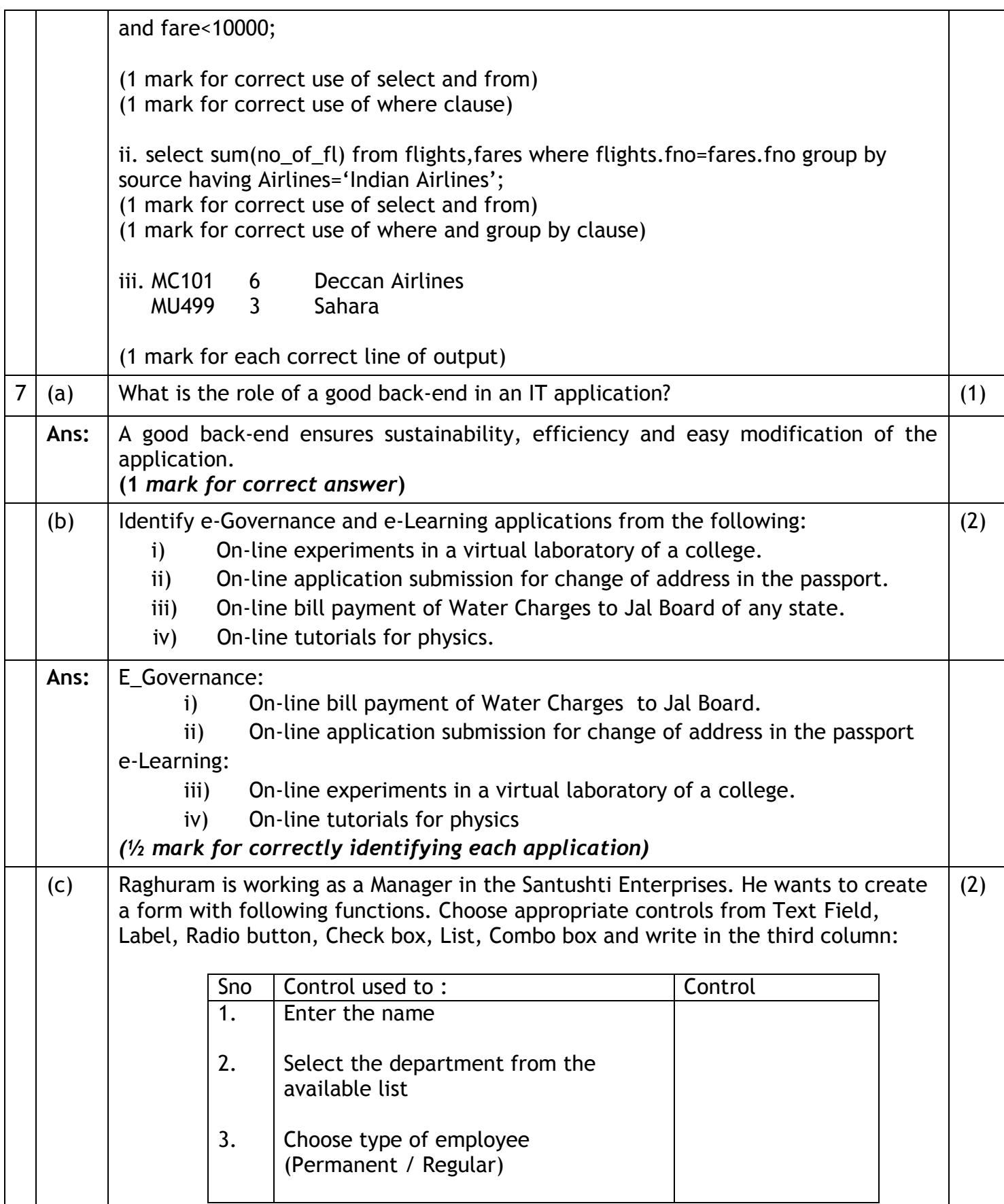

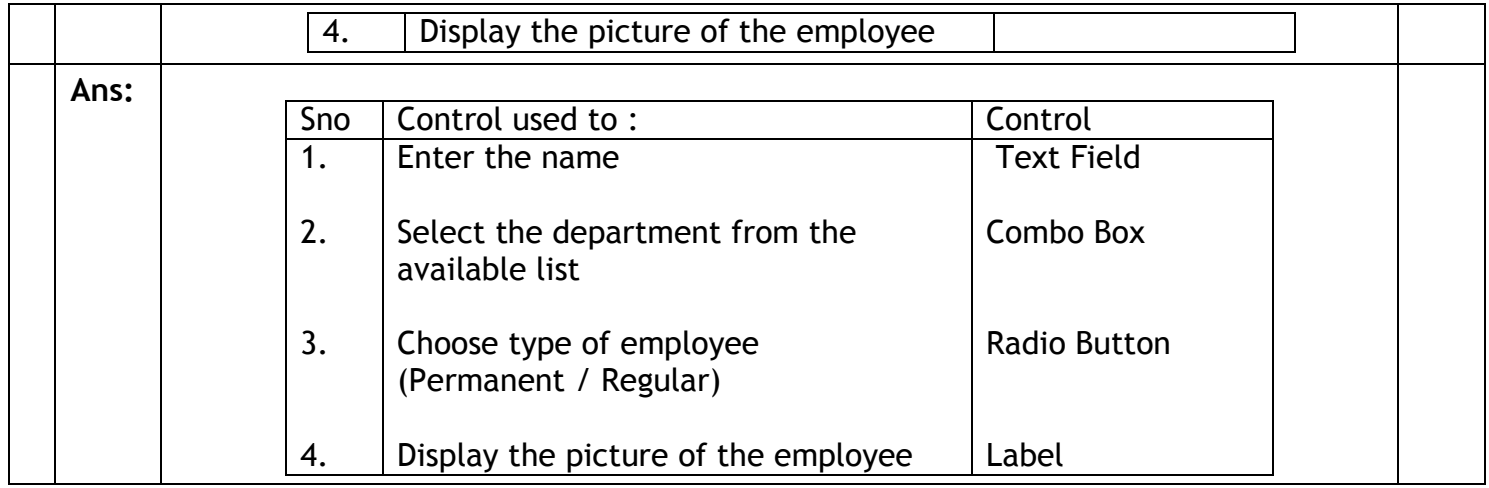